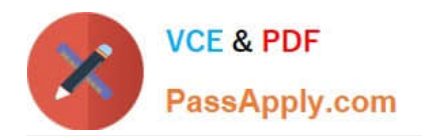

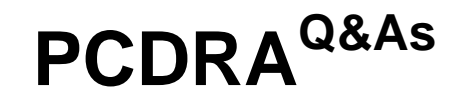

Palo Alto Networks Certified Detection and Remediation Analyst

# **Pass Palo Alto Networks PCDRA Exam with 100% Guarantee**

Free Download Real Questions & Answers **PDF** and **VCE** file from:

**https://www.passapply.com/pcdra.html**

## 100% Passing Guarantee 100% Money Back Assurance

Following Questions and Answers are all new published by Palo Alto Networks Official Exam Center

**63 Instant Download After Purchase** 

**@ 100% Money Back Guarantee** 

365 Days Free Update

800,000+ Satisfied Customers

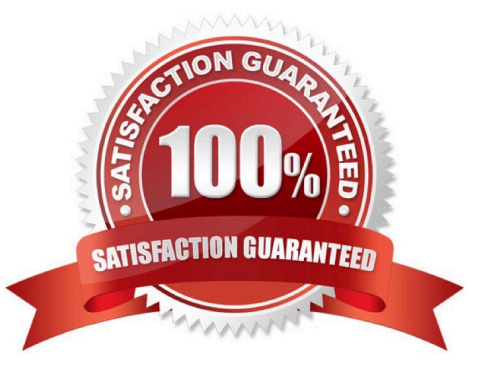

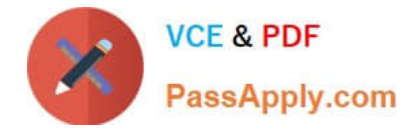

#### **QUESTION 1**

What is the purpose of the Cortex Data Lake?

- A. a local storage facility where your logs and alert data can be aggregated
- B. a cloud-based storage facility where your firewall logs are stored
- C. the interface between firewalls and the Cortex XDR agents
- D. the workspace for your Cortex XDR agents to detonate potential malware files

Correct Answer: B

#### **QUESTION 2**

A file is identified as malware by the Local Analysis module whereas WildFire verdict is Benign, Assuming WildFire is accurate. Which statement is correct for the incident?

- A. It is true positive.
- B. It is false positive.
- C. It is a false negative.
- D. It is true negative.

Correct Answer: B

#### **QUESTION 3**

When creating a custom XQL query in a dashboard, how would a user save that XQL query to the Widget Library?

A. Click the three dots on the widget and then choose "Save" and this will link the query to the Widget Library.

B. This isn\\'t supported, you have to exit the dashboard and go into the Widget Library first to create it.

C. Click on "Save to Action Center" in the dashboard and you will be prompted to give the query a name and description.

D. Click on "Save to Widget Library" in the dashboard and you will be prompted to give the query a name and description.

Correct Answer: D

#### **QUESTION 4**

Which statement best describes how Behavioral Threat Protection (BTP) works?

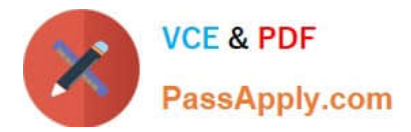

- A. BTP injects into known vulnerable processes to detect malicious activity.
- B. BTP runs on the Cortex XDR and distributes behavioral signatures to all agents.
- C. BTP matches EDR data with rules provided by Cortex XDR.
- D. BTP uses machine Learning to recognize malicious activity even if it is not known.

Correct Answer: D

### **QUESTION 5**

Which Type of IOC can you define in Cortex XDR?

- A. destination port
- B. e-mail address
- C. full path
- D. App-ID
- Correct Answer: C

[Latest PCDRA Dumps](https://www.passapply.com/pcdra.html) [PCDRA PDF Dumps](https://www.passapply.com/pcdra.html) [PCDRA Study Guide](https://www.passapply.com/pcdra.html)